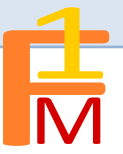

## Laboratorio: Polinomios de Taylor de funciones elementales

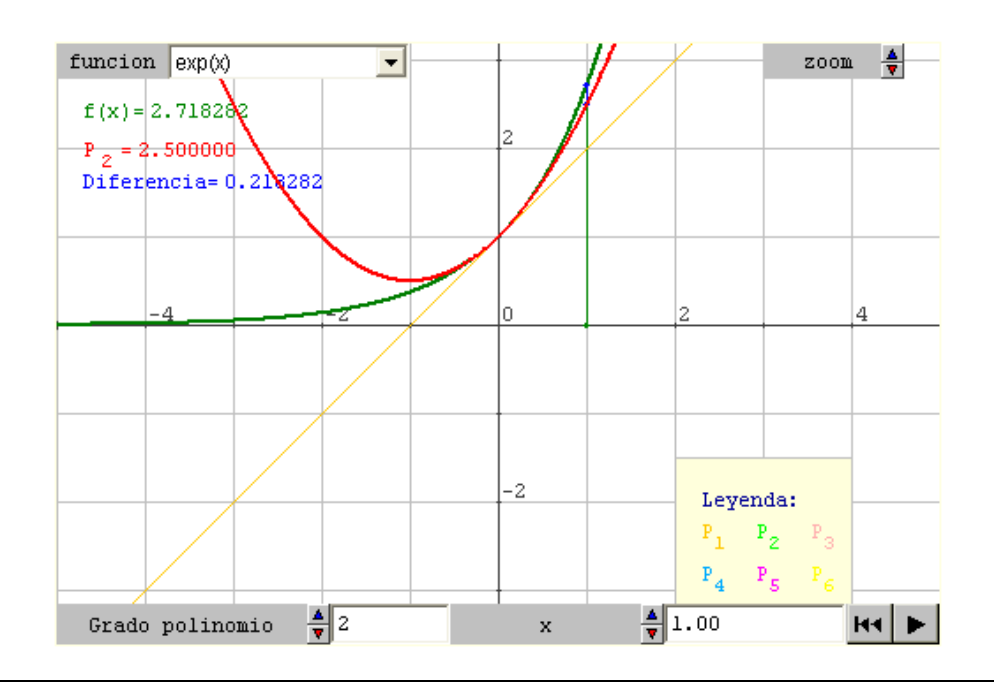

**POLINOMIOS DE TAYLOR:** Supongamos que  $f(x)$  es una función derivable *n* veces en el punto x=a. Se define el polinomio de Taylor de grado *n* correspondiente a la función f en el punto x=a como

$$
T_n[f(x);a] = T_n(x) = \sum_{k=0}^n \frac{f^{(k)}(a)}{k!} (x-a)^k =
$$
  
=  $f(a) + \frac{f'(a)}{1!} (x-a) + \frac{f'(a)}{2!} (x-a)^2 + ... + \frac{f^{(n)}(a)}{n!} (x-a)^n$ 

 En este ejercicio analizaremos como influye el grado del polinomio en la aproximación de la función por el polinomio de Taylor.

1 Rellena las siguientes tablas:

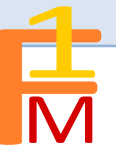

Tabla 1: Considerar la función  $f(x)$ = $e^x$ :

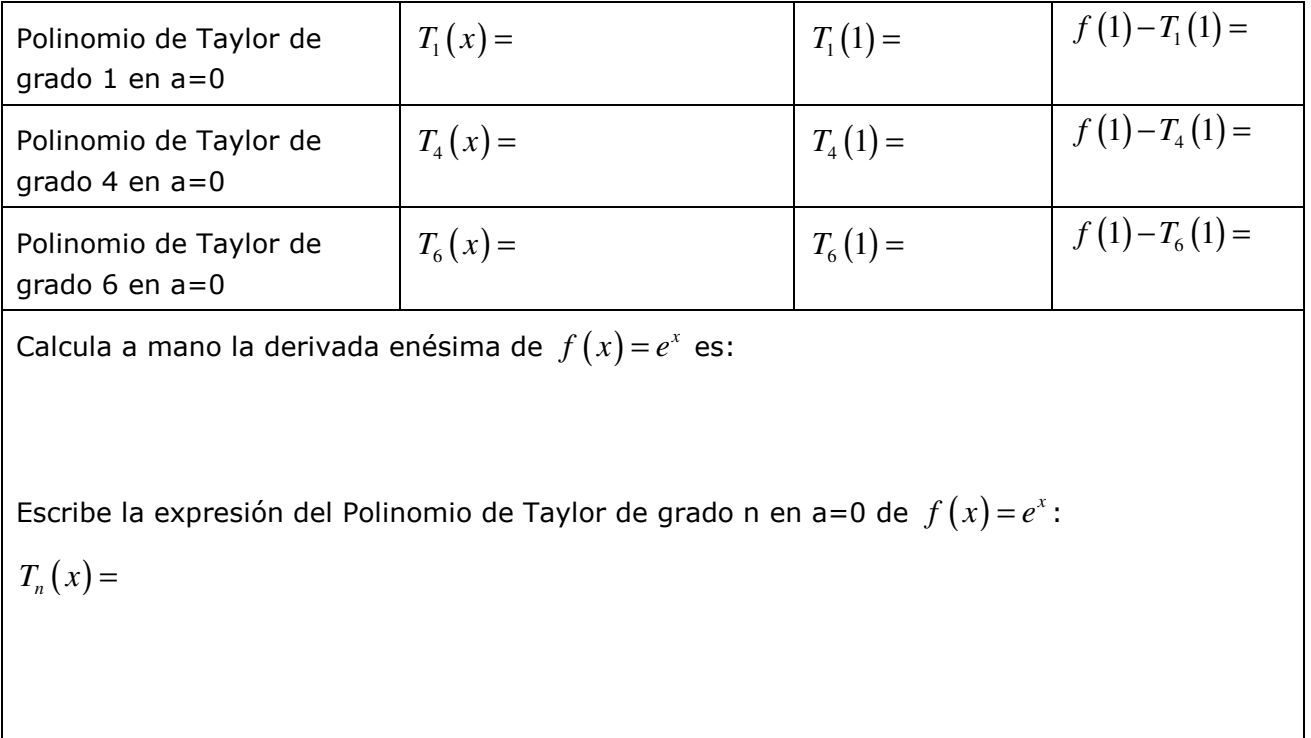

Tabla 2: Considerar la función  $f(x) = log(1+x)$ :

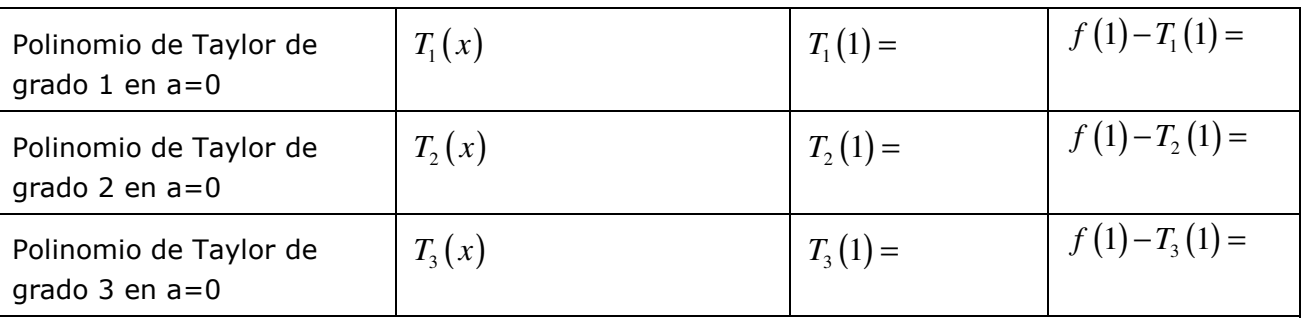

Calcula a mano la derivada enésima de  $f(x) = \log(1+x)$  es:

Escribe la expresión del Polinomio de Taylor de grado n en a=0 de  $f(x) = \log(1+x)$ :  $T_n(x) =$ 

Polinomio de Taylor de grado 1 en a=0  $T_1(x)$   $T_2(1) =$  $f(1) - T_1(1) =$ Polinomio de Taylor de grado 2 en a=0  $T_2(x)$   $T_3(1) =$  $f(1) - T_2(1) =$ Polinomio de Taylor de grado 3 en a=0  $T_3(x)$   $T_3(1) =$  $f(1) - T_3(1) =$ Calcula a mano la derivada enésima de  $f(x) = \text{sen}(x)$  es: Escribe la expresión del Polinomio de Taylor de grado n en a=0 de  $f(x) = \text{sen}(x)$ :  $T_n(x) =$ 

Tabla 3: Considerar la función  $f(x) = \text{sen}(x)$ :

Tabla 4: Considerar la función  $f(x) = cos(x)$ :

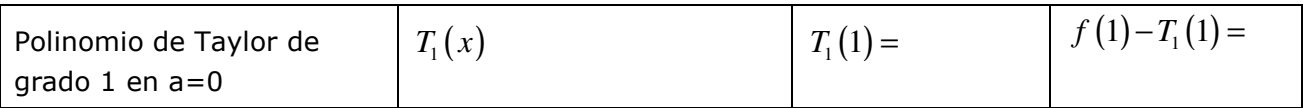

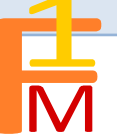

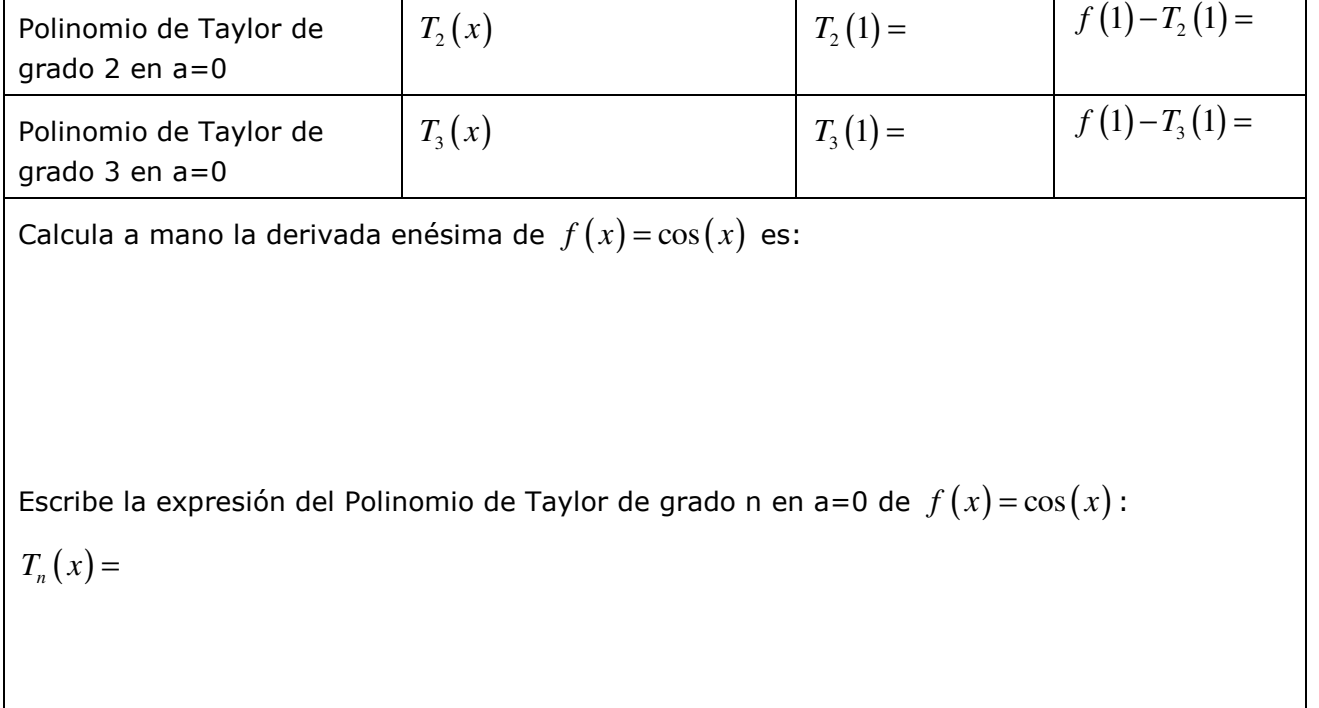

Observa como cuanto más grande es el valor de n (grado del polinomio) la aproximación de  $f(x)$  por su polinomio de Taylor es mejor.

En el siguiente ejercicio analizaremos como influye la distancia de x al punto en el que consideramos centrado el polinomio de Taylor en relación a la aproximación:

$$
f(x) \approx T_n(x) = f(a) + \frac{f'(a)}{1!}(x-a) + \frac{f''(a)}{2!}(x-a)^2 + ... + \frac{f^{(n)}(a)}{n!}(x-a)^n
$$

Laboratorio: Resto enésimo

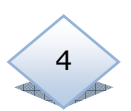

H⊀ | ⊫

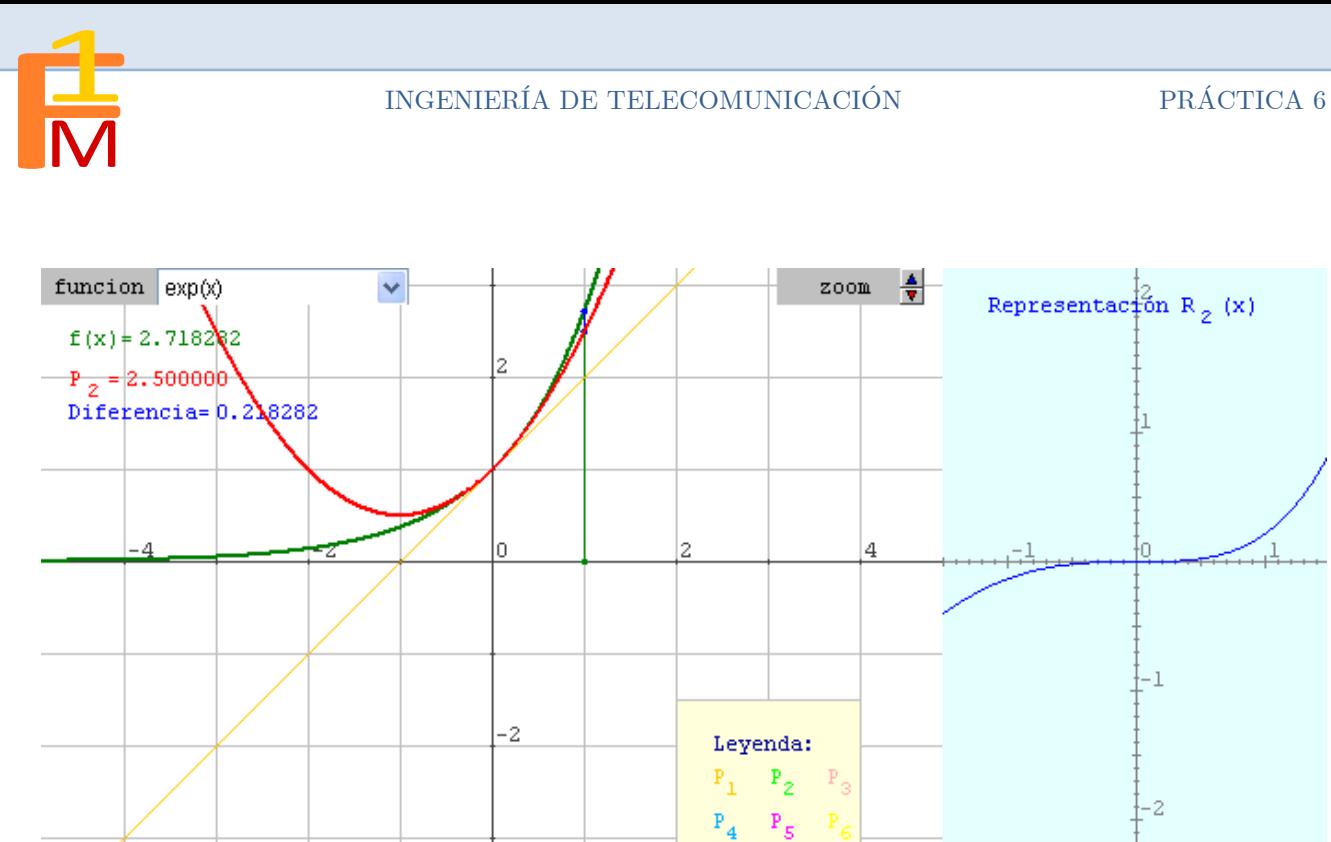

OBSERVACIÓN: A la derecha del applet aparece representada la función  $R_n(x) = f(x) - T_n(x)$ . Observa cómo varía la representación de  $R_n(x) = f(x) - T_n(x)$  según varías el grado del polinomio de Taylor y los valores de x para las distintas funciones.

 $\bar{x}$ 

 $\frac{4}{3}$ 1.00

Comprueba que para valores próximos al cero la función toma valores cercanos al cero y que a medida que la x se aleja del origen el valor de  $R_n(x)$  va haciéndose más grande en valor absoluto.

2 Rellena las siguientes tablas

 $\frac{1}{\sqrt{2}}$ 

Se considera  $f(x)$ =sen(x) y a=0

Grado polinomio

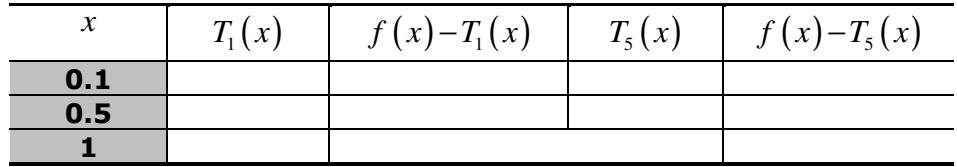

Se considera  $f(x)=cos(x)$  y a=0

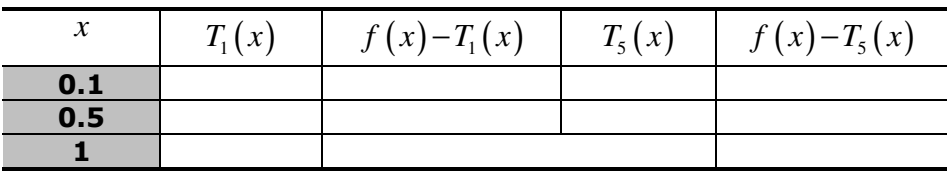

Se considera  $f(x) = log(1+x)$  y a=0

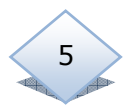

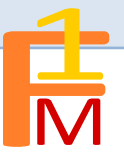

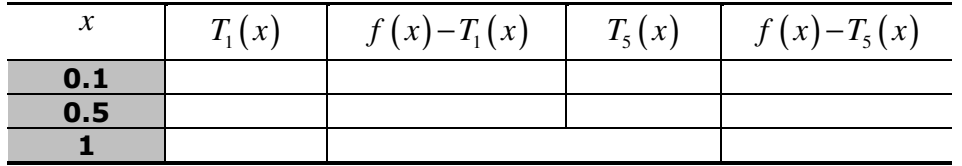

Observa como cuanto más grande es el valor de n (grado del polinomio) y más cercano está el punto x del valor de a la aproximación de  $f(x)$  por su polinomio de Taylor es mejor.

 En el siguiente ejercicio vamos a ver cómo incide en la aproximación la utilización de diferentes funciones.

3 Consideremos  $f(x) = \sqrt{x}$ ,  $g(x) = (1.5)^x$  y supongamos que deseamos obtener de forma aproximada el valor de  $\sqrt{1.5}$ . Se pide obtener los polinomios de Taylor de órdenes 2, 3, 4 en a=1 de la función  $f(x)$  y de  $g(x)$ 

Utiliza los polinomios calculados anteriormente para aproximar  $\sqrt{1.5}$  y completa la siguiente tabla:

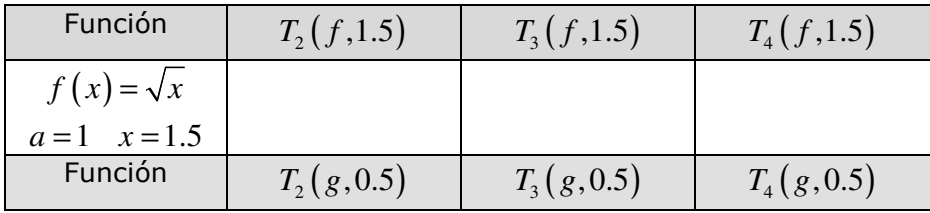

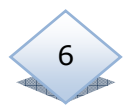

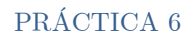

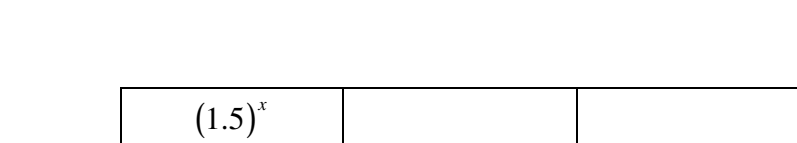

 $a = 1$   $x = 0.5$ 

Una aproximación de  $\sqrt{1.5}$  con 20 cifras decimales es: 1.2247448713915890491. Puedes utilizar Matlab para calcular este valor tecleando:

>>vpa(sqrt(1.5),20)

Compara este valor con el que proporciona cada uno de los polinomios anteriores. ¿Con qué función se obtienen mejores aproximaciones?

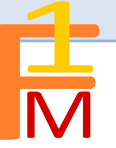

POLINOMIOS DE TAYLOR CON MATLAB: Dispones de la herramienta Taylortool para representar y calcular polinomios de Taylor en Matlab. Debes escribir:

## >>taylortool

y se abrirá una ventana donde puedes introducir la función, el grado del polinomio y el punto a donde calculas los polinomios.

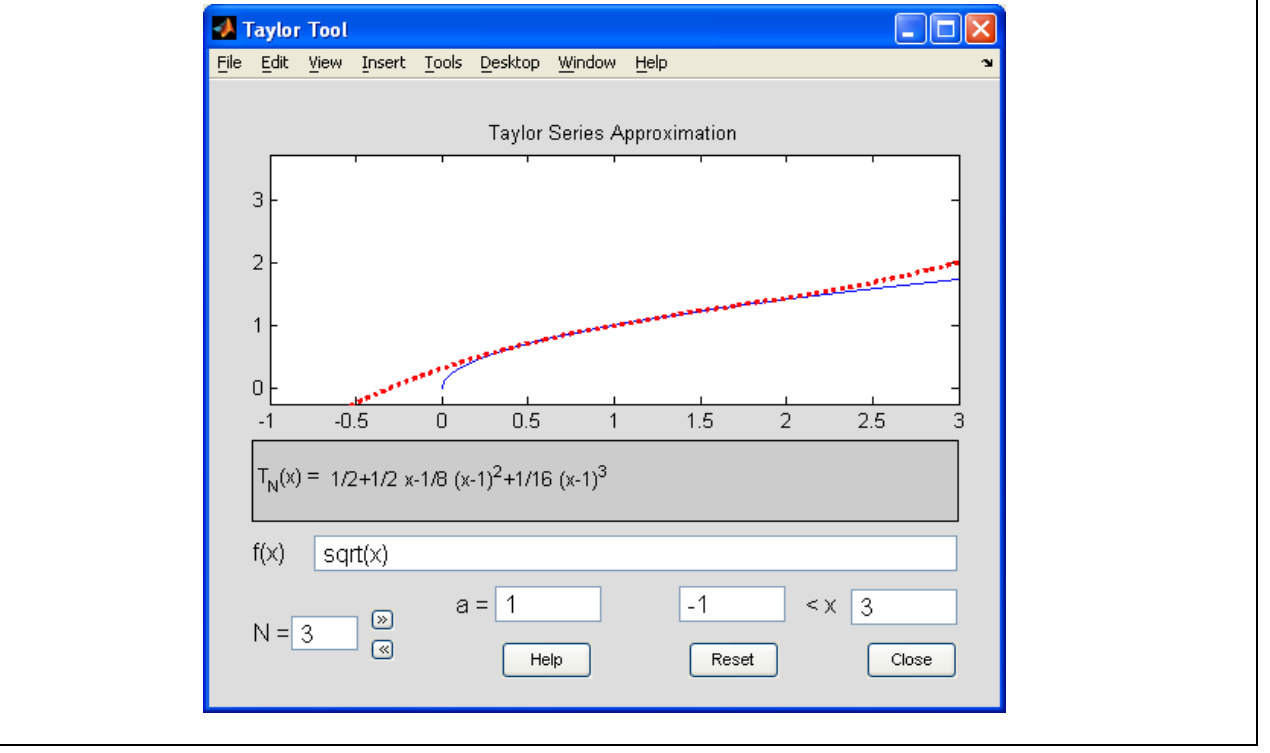